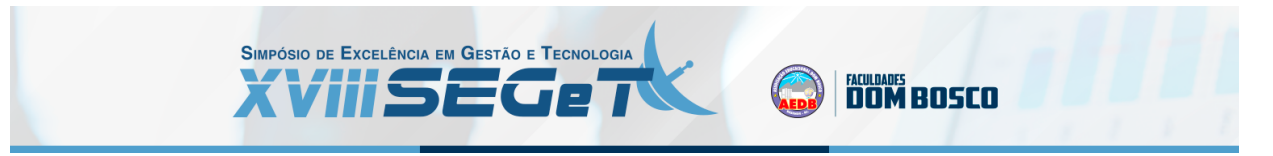

# **Seleção de uma plataforma de e-commerce para uma loja online de acessórios e bijuterias: uma análise a partir do método híbrido SWARA-MOORA**

**Lucas Ramon dos Santos Hermogenes lucasr.hermogenes@gmail.com UFF**

**Carlos Francisco Simões Gomes cfsg1@bol.com.br UFF**

**Marcos dos Santos marcosdossantos@ime.eb.br IME**

**Resumo:**No Brasil, segundo o SEBRAE (2021), as micro e pequenas empresas geram 27% do PIB, e no ano de 2020 muitas dessas organizações foram obrigadas a se adaptar para sobreviver em meio ao caos gerado pela pandemia do Covid-19, e uma mudança signifativa foi a adaptação das vendas físicas para o mundo digital, visto que muitas empresas não operavam na internet. Em 2021 as empresas já puderam se adaptar um pouco amis com os negócios online e com o objetivo de operar principalmente na com venda na internet uma empresa em fase de planejamento inicial de suas operações aplicou o Value-Focused Thinking (VTF) na estruturação do problema, para logo em seguida identificar as alternativas que melhor atendiam aos requisitos levantados no contexto, onde três opções foram identificadas para serem comparadas sob a ótica de quatorze critérios. Foi aplicado o método de apoio multicritério SWARA-MOORA para ordenar as alternativas, onde ao final foi factível a identificação de forma clara da alternativa de plataforma de e-commerce para a criação da loja online que melhor atende aos requisitos necessários para uma prestação de serviço com qualidade e segurança. Após os resultados obtidos com a utilização do VFT e do método SWARA-MOORA os tomadores de decisão da empresa Marinna Acessórios optaram por escolher exatamente a plataforma indicada na pesquisa.

**Palavras Chave: Pesquisa Operacional - VFT - E-commerce - AMD - SWARA-MOORA**

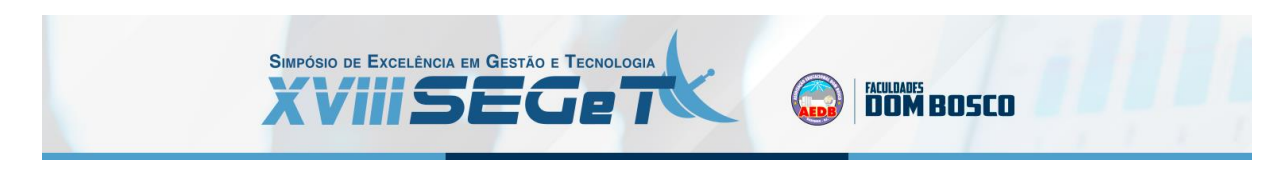

# **1. INTRODUÇÃO**

Com os negócios cada vez mais competitivos é preciso estar atuante de forma significativa para ser observado e conseguir converter a percepção de possíveis clientes em compras e receita para o negócio. Atualmente uma das principais formas de visibilidade e conversão acontecem na internet.

Os negócios na internet podem ser considerados uma mina de ouro para aqueles que conseguem analisar os dados e a partir disso tomar boas decisões sobre as necessidades do mercado, sobre o grupo de consumidores mais interessantes para seu modelo de negócio e principalmente sobre o que vale a pena ser comercializado, contudo, os negócios online englobam outros fatores que precisam ser bem trabalhados, tal como um site responsivo e de fácil utilização, formas de pagamentos diversificadas e confiáveis, múltiplas formas de envio e segurança sobre os dados dos usuários.

Nos dias de hoje os clientes estão muitos mais exigentes sobre todos os aspectos que envolvem a aquisição de produtos, os clientes acham interessantes observar a empresa de uma forma que vai além dos produtos ou serviços, mas também interagem sobre a forma que as empresas realizam algumas atividades, sobre o comportamento da organização em questões ambientais, sobre como os colaboradores se sentem e como a empresa se envolve em questões sociais. A internet aproximou as organizações dos consumidores e qualquer pronunciamento ou atitude pode contribuir com uma valorização ou declinação da marca.

Para Neves, (2020) esses fatores podem ser retratados como marketing de envolvimento do cliente, marketing de apelos emocionais e marketing de apelos informativos, ainda segundo Neves, (2020, p. 43), "o marketing de 'envolvimento' é definido como um esforço deliberado da marca para motivar, capacitar e medir as contribuições dos clientes." e "Os apelos emocionais são concebidos para que o consumidor se sinta bem com a marca ou produto e leve a reações positivas e a níveis elevados de recordação. Os apelos informativos são concebidos para invocar o processamento cognitivo, utilizando informação objetiva que descreve os benefícios de uma marca" (NEVES, 2020, p. 44).

Sendo assim estar fortemente na internet é fundamental para o sucesso de uma marca e uma das formas é ter um site que ofereça qualidade, segurança e facilidade na sua utilização, independentemente da plataforma que o usuário esteja utilizando. Para Padigela e Suguna, (2021), O e-commerce se desenvolveu para tornar mais fácil a descoberta de produtos de forma virtual e a compra por meio de varejistas online. De acordo com Hermogenes et al. (2020, p. 200), "é mandatório que os profissionais dominem cada vez mais as competências que podem fazer a diferença para a sobrevivência e evolução de uma empresa em um mercado extremamente competitivo. Sabendo que não estar bem desenvolvido nas operações online pode acarretar em perda de mercado e em alguns casos a completa falência, a proposta da empresa é ter um diferencial no atendimento e oferecer um serviço que seja referência na área de bijuterias e acessórios.

O trabalho em questão foi analisado no desenvolvimento da empresa Marinna Acessórios, onde os microempreendedores na fase de planejamento das operações se depararam com o seguinte dilema: Como conseguir oferecer um serviço de qualidade e vender mais em um empreendimento com o foco nas vendas online? Conforme explica Hermogenes, Nascimento, e Santos (2020, p. 2), "Os clientes estão cada vez mais exigentes e conseguir atender suas expectativas é um ponto chave para se manter ativo no mercado, que é cada vez mais competitivo. "A Figura 1 demonstra bem o dilema enfrentado pelos empreendedores da empresa em questão

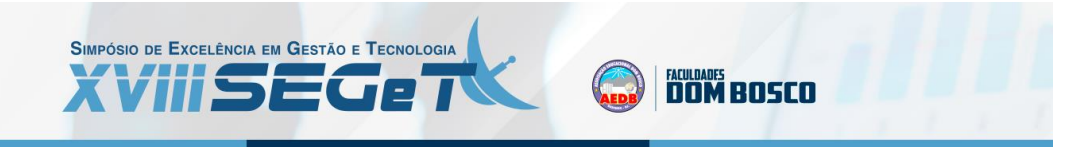

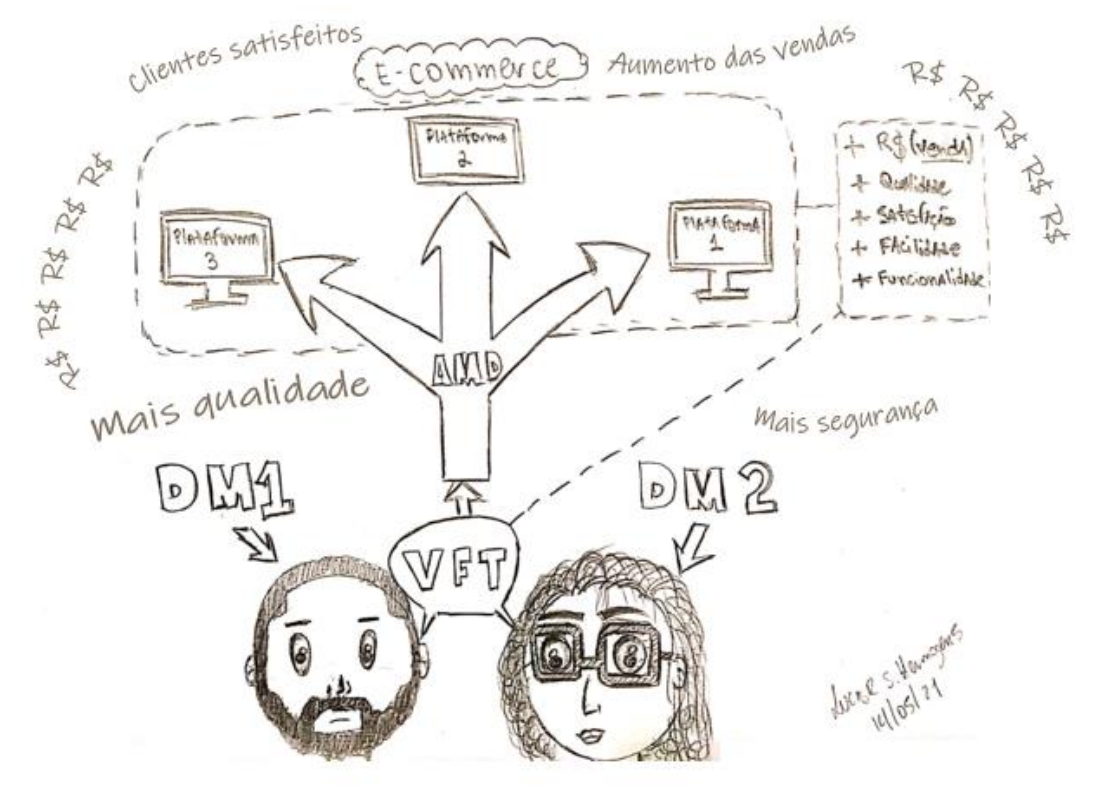

**Figura 1:** Figura rica: Estruturação do problema **Fonte:** Autores (2021)

Com a aplicação do VFT como estruturação do problema, foi utilizado um método para auxiliar o processo decisório a partir da ordenação das alternativas. Segundo Gomes e Gomes, (2019), os métodos de apoio multicritério à decisão (AMD) são técnicas de auxílio ao agente decisor, para a tomada de decisão sobre problemas complexos, selecionando, avaliando ou ordenando alternativas mediante diferentes pontos de vista e dentro de critérios preestabelecidos. Conforme indica Hermogenes, Santos e Teixeira (2020), de forma fundamentada, a utilização de métodos AMD possibilitam uma análise ampliada do problema no contexto.

# **2. VALUE-FOCUSED THINKING**

Para Abuabara et al (2019), conforme indica a Figura 2, o processo de tomada de decisão pode ser avaliado em duas fases, a divergente e a convergente, onde na primeira fase da elaboração do presente estudo foi necessário realizar um Brainstorm com os microempreendedores para avaliar todas as possíveis ideias para ter uma marca bem estruturada no comércio digital, logo após foi realizada uma reunião para mapear e desenhar o Project model canvas, onde todos os passos relevantes da empresa foram mapeados. Para finalizar após entender a operação como um todo foi aplicado o Value-Focused Thinking para estruturar o problema de como oferecer um serviço de qualidade com vendas online. Na fase convergente foram definidas as metas da organização, os critérios, as alternativas do problema de decisão, o método de apoio multicritério à decisão e por fim, com todos os resultados gerados os microempreendedores podem definir a estratégia de solução e com isso resolver o problema.

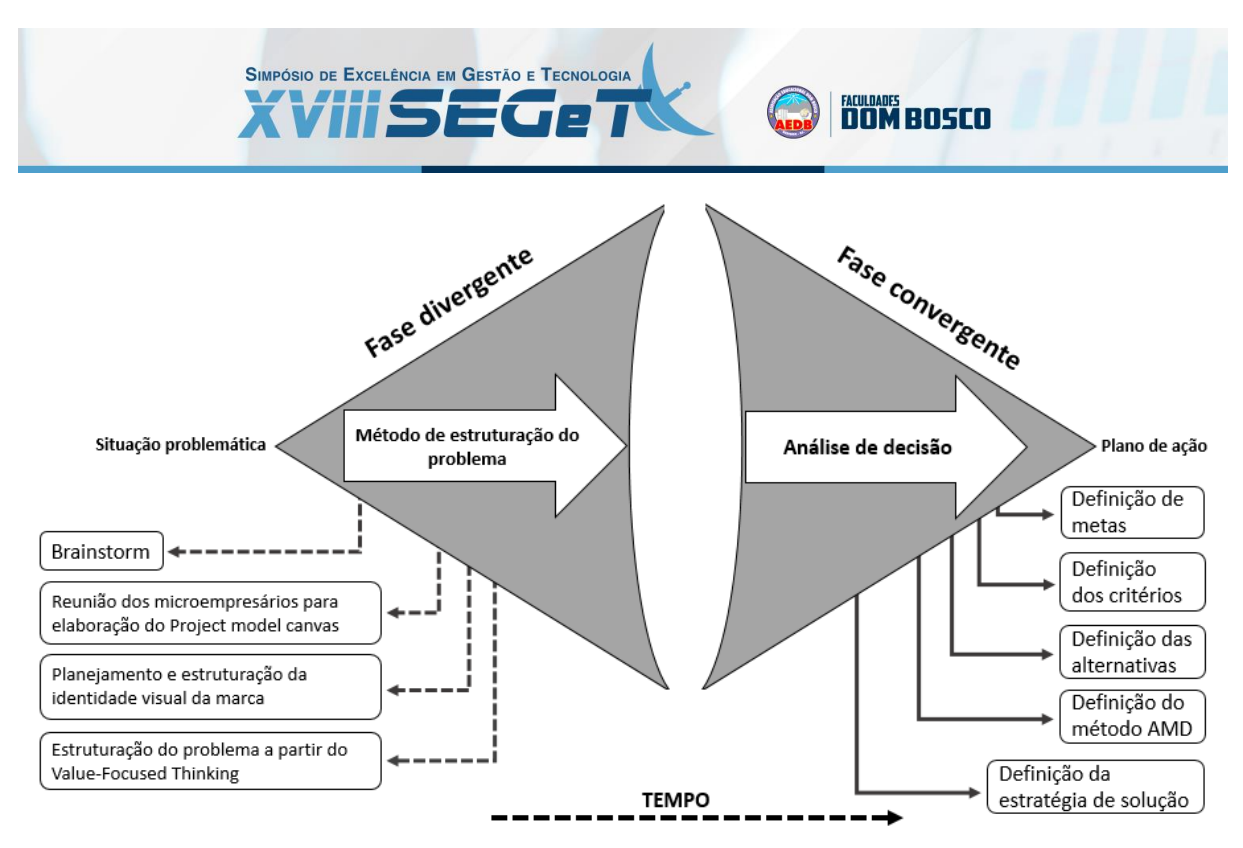

**Figura 2:** Fases divergente e convergente no problema de decisão. **Fonte:** Autores (2021)

Estrategicamente mesmo havendo outros meios de venda na internet a empresa precisa posicionar a marca no mercado, e a elaboração de um site é fundamental, contudo a loja online precisa ser vista e encontrada pelos possíveis clientes, e existem algumas formas de ser visto na internet, podem ser por intermédio de trafego orgânico ou por trafego pago. No trafego orgânico o alcance é muito menor e a energia gasta para conseguir resultados é muito maior, o que não acontece no trafego pago. Fundamentalmente gerenciar campanhas de trafego pago são um ponto chave para atração de clientes que possivelmente podem gerar faturamento para a loja. Ao entrar no site o cliente precisa se senti acolhido pela marca, o processo de compra precisa ser simples, as formas de pagamentos precisam ser flexíveis, o site precisa ser seguro e ter uma identidade visual que fortaleça a marca e o produtos comercializados, a loja online precisa ser responsiva para se adaptar sem perder a qualidade em qualquer tipo de tela e o cliente precisa se sentir seguro quanto às formas de envio.

Por se tratar do principal meio para intermediar à marca ao cliente, o site estrategicamente precisa ser planejado para ser uma ferramenta que gere conversão aos empreendedores e satisfação aos consumidores, ou seja, precisa ser bem feito para atender as necessidades dos *Stakeholders* e para isso foi utilizado o Value-Focused Thinking para estruturar o problema com base nos valores que estão envolvidos no processo de decisão. A metodologia foi desenvolvida por Keeney (1992) onde sua utilização proporciona uma visão mais ampla do problema após uma estruturação bem elaborada. O pensamento baseado em valores prova aos tomadores de decisão que alternativas e critérios iniciais podem ser melhor avaliados e modificados com base nos valores envolvidos no processo de tomada de decisão. De acordo com Keeney (1992), os valores devem ser a força motriz para a tomada de decisão, eles devem ser a base do tempo e do esforço que são gastos pensando nas decisões. "A noção fundamental na tomada de decisão devem ser os valores, não as alternativas, (KEENEY 1992, P. 3). "O pensamento focado no valor consiste essencialmente em duas atividades: primeiro decidir o que você quer e, em seguida, descobrir como consegui-lo" (KEENEY 1992, P. 4). Conforme Keeney (1992), valores são princípios usados para avaliação. Eles variam de princípios éticos que devem ser mantidos até diretrizes para preferências entre as escolhas. A Figura 3 demonstra a visão geral do pensamento focado no valor, e para Keeney (1992) deve-

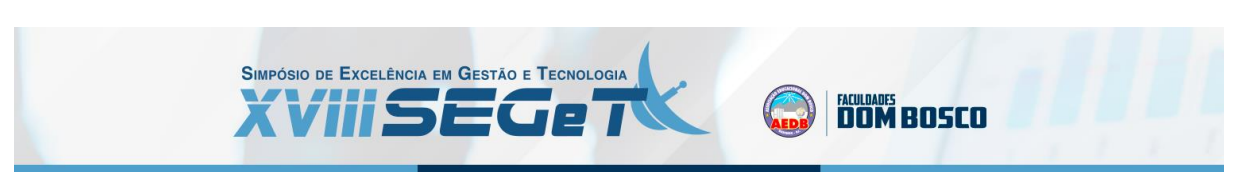

se apenas coletar informações sobre alternativas se elas ajudarem a julgar as alternativas em termos de alcance desses valores.

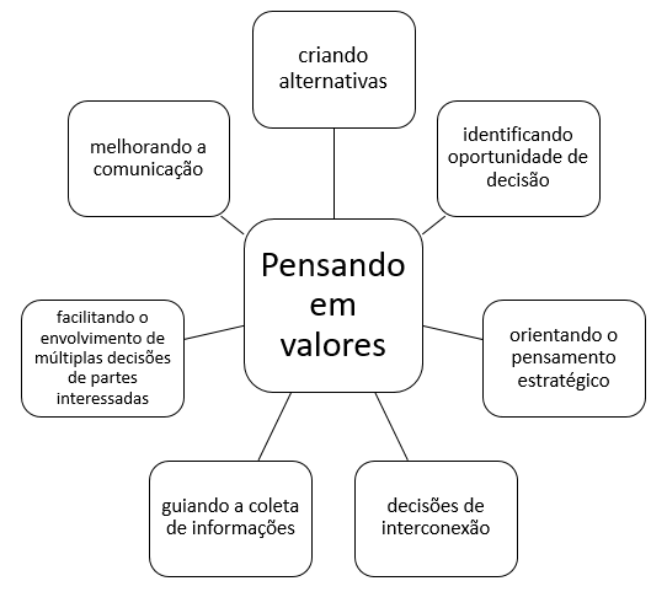

**Figura 3:** Pensamento focado em valores. **Fonte:** Adaptado de Keeney (1992)

Com a estruturação do problema foi elaborado a partir da metodologia proposta por Keeney (1992), rede de objetivos onde foi possível mapear de forma sucinta o objetivo fundamental e os objetivos-meio, conforme demonstra na Figura 4.

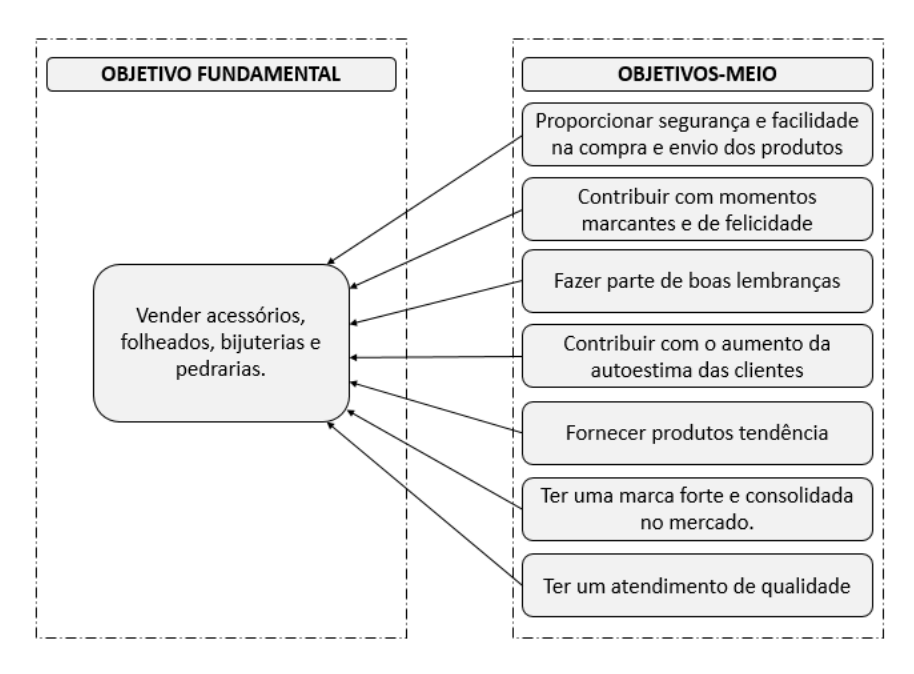

**Figura 4:** Rede de objetivos **Fonte:** Autores (1992)

#### **3. Método SWARA**

Conforme indica Keršuliene, Zavadskas e Turskis (2010, p. 248), "apenas fatores de ponderação bem fundamentados devem ser usados, pois os fatores de ponderação são sempre subjetivos e influenciam a solução." Ainda segundo Keršuliene, Zavadskas e Turskis, [2010, p. 249], "Os pesos obtidos por uma abordagem subjetiva refletem o julgamento subjetivo de uma pessoa, resultando na classificação das alternativas do problema específico. Pesos objetivos são

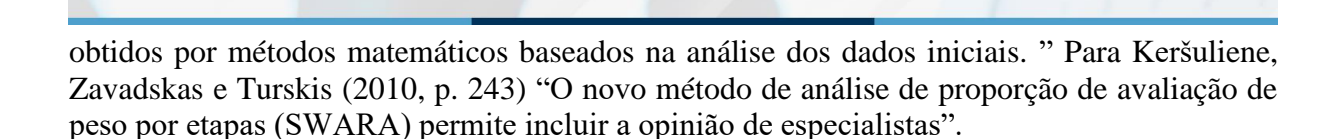

SIMPÓSIO DE EXCELÊNCIA EM GESTÃO E TECNOLOGIA

De acordo com Keršuliene, Zavadskas e Turskis (2010) A aplicação do método SWARA se inicia com a definição dos critérios, logo após com ordenação dos mais importantes, com isso é mandatório realizar uma comparação par a par sobre os critérios de tal forma que o tomador de decisão precisa informar quanto o critério que está em segundo lugar no ranking de prioridades é pior que critério indicado logo acima, logo após o mesmo questionamento será feito avaliando o terceiro colocado em relação ao segundo e assim até o último critério, nessa etapa o valores de SJ são verificados, feito isso é necessário calcular o coeficiente KJ de acordo com a equação 1 e em seguida utiliza-se a equação 2 para recalcular os pesos conhecendo o KJ.

$$
KJ = SJ + 1
$$
  
\n
$$
WJ = \frac{xj - 1}{kj}
$$
 (1)

**DOM BOSCO** 

(2)

Com o valor dos pesos recalculados, o método propõe uma normalização para que seja indicado o peso real de cada critério a partir da equação 3.

$$
qj = \frac{WJ}{\sum WJ}
$$
\n(3)

#### **4. Método MOORA**

De acordo com Brauers e Zavadskas (2006, p. 445) "O conjunto de razões tem as raízes quadradas da soma das respostas quadradas como denominadores. Essas proporções, como adimensionais, parecem ser a melhor escolha entre as diferentes proporções. " Para Brauers e Zavadskas, (2006) o método é iniciado por uma matriz de decisão, que também pode ser identificada como matriz de respostas de diferentes alternativas para diferentes objetivos *xij,* tal que *j = 1, 2,..., m* são as alternativas para o modelo e *xij* é a resposta da alternativa *j* ao objetivo *i, i = 1, 2,. . . , n*. Com a matriz devidamente preenchida, a próxima etapa é a normalização a partir da equação 4.

$$
Nxij = \frac{xij}{\sqrt{\sum_{j=1}^{m} xij^2}}
$$
\n(4)

De acordo com Brauers e Zavadskas (2006, p. 445) ,o método MOORA - *Multi-Objective Optimization on the basis of Ratio Analysis* (Otimização Multi-Objetivo com base na Análise de Razão) é baseado em um conjunto de diferentes suposições. De tal forma que *xij* pode ser considerado como a resposta para alternativa *j* do objetivo *i*, para *j = 1, 2, ..., m*, onde *m* é o número de alternativas e *i = 1, 2, ..., n*, onde *n* é o número de objetivos.

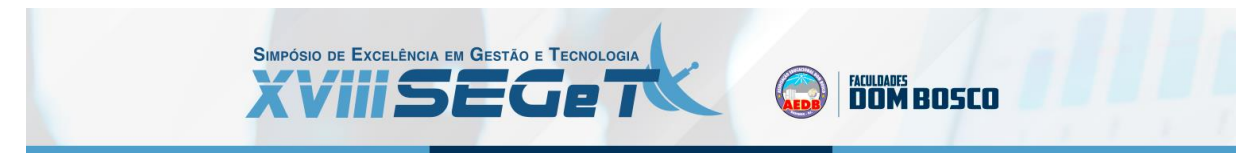

*Nxij* é um número que representa a resposta normalizada da alternativa *j* ao objetivo *i*, esta resposta normalizada é apresentada no intervalo entre zero e um, onde quanto mais perto de zero, melhor será a alternativa. Para se obter o melhor resultado do modelo, as respostas são acrescentadas em caso de objetivo de maximização e subtraídas em caso de minimização, conforme indica a equação 5.

$$
NYj\sum_{i=1}^{i=g} Nxij-\sum_{i=g+1}^{i=n}Nxij
$$

(5)

Somam-se na matriz normalizada todos os valores em linha que foram gerados pelos critérios de lucro, assim como também são somados em linha os valores que foram gerados pelos critérios de custo, onde após realizar o somatório os valores são subtraídos. Após realizar o procedimento para todas as alternativas, cada uma terá um valor e ao final será possível ordenar as opções de tal forma que os valores mais próximos de zero são as melhores opções.

Onde: *i = 1, 2, ..., g* para os objetivos de maximização, *i = g + 1, g + 2, ..., n* para os objetivos de minimização. *NYj* corresponde à avaliação normalizada da alternativa *j* de todos os objetivos. Neste axioma todas as alternativas apresentam-se em um intervalo entre zero (0) e um (1), pois no final do procedimento um ranking ordinal de *NYj* apresenta a performance dos dados. O método também pode utilizar a teoria do ponto de referência para opcionalmente gerar uma ordenação baseado nos valores mínimos. Para Brauers e Zavadskas (2006) para utilizar o ponto de referência é necessário verificar o valor máximo do critério normalizado se for de maximização, se for de minimização é necessário verificar o valor mínimo, denominados de ri. Para medir a distância entre as alternativas e a referência ponto, utiliza-se a métrica *Tchebycheff Min-Max*, de acordo com a equação 6.

$$
min(j)
$$
{max [i] |ri - Nxij |}

(6)

#### **5. Método híbrido SWARA-MOORA**

O método híbrido SWARA-MOORA foi apresentado pelos pesquisadores Bahrami, Hassani e Maghsoudi (2019), onde o SWARA é utilizado para ponderação dos critérios, ou seja, utiliza-se o método para se obter os pesos dos critérios, para que esses valores sejam utilizados no método MOORA para verificar a melhor alternativa, ainda segundo Bahrami, Hassani e Maghsoudi (2019), o MOORA apresenta simplicidade e facilidade de implementação, baixos cálculos matemáticos e boa constância, tudo isso alinhando com um tempo de solução curto, sendo essa uma característica importante deste método, visto que o SWARA-MOORA pode ser utilizado tanto para problemas mais simples, quanto para problemas complexos.

## **6. METODOLOGIA**

Para realizar o trabalho em questão foram reuniões foram realizadas internas para definição com os empreendedores, benchmarking em outras empresas que oferecem produtos similares, a fim de observar os pontos positivos e negativos, também foi realizada uma compra em uma empresa de acessórios em uma empresa concorrente para observar como os produtos são enviados e quais são os cuidados que essa empresa toma na logística da sua marca, o objetivo foi verificar exatamente os pontos que podem ser melhorados, e consequentemente

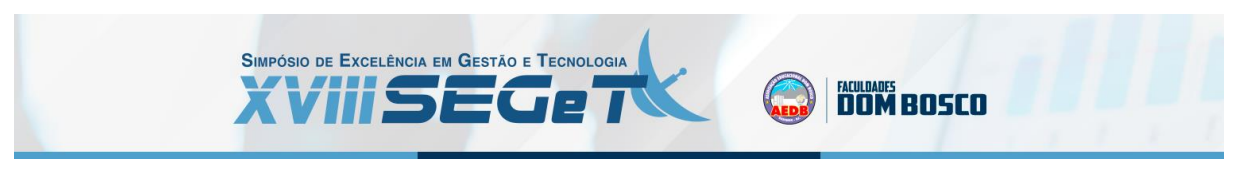

utilizados como futuras ideias melhoradas, e os pontos que podem ser eliminados sob a ótica do consumidor, também foi realizada uma análise bibliométrica com a ferramenta VOSviewer, sobre os métodos SWARA, MOORA e SWARA-MOORA.

Na base Scopus foram pesquisados os termos: SWARA, MOORA aplicando uma limitação para artigos científicos e com isto apenas 49 publicações foram encontradas ao aplicar o filtro com os nomes dos métodos que deram origem ao híbrido SWARA-MOORA. Uma análise bibliométrica foi elaborada a partir dos trabalhos encontrados, onde é possível observar a clusterização de pesquisadores isolados, aplicando os métodos em assuntos distintos, visto que não são dos mesmos grupos. Esta visão é relevante para a pesquisa, pois indica diferentes visões aplicadas pelos mesmos métodos, conforme demonstra a Figura 5.

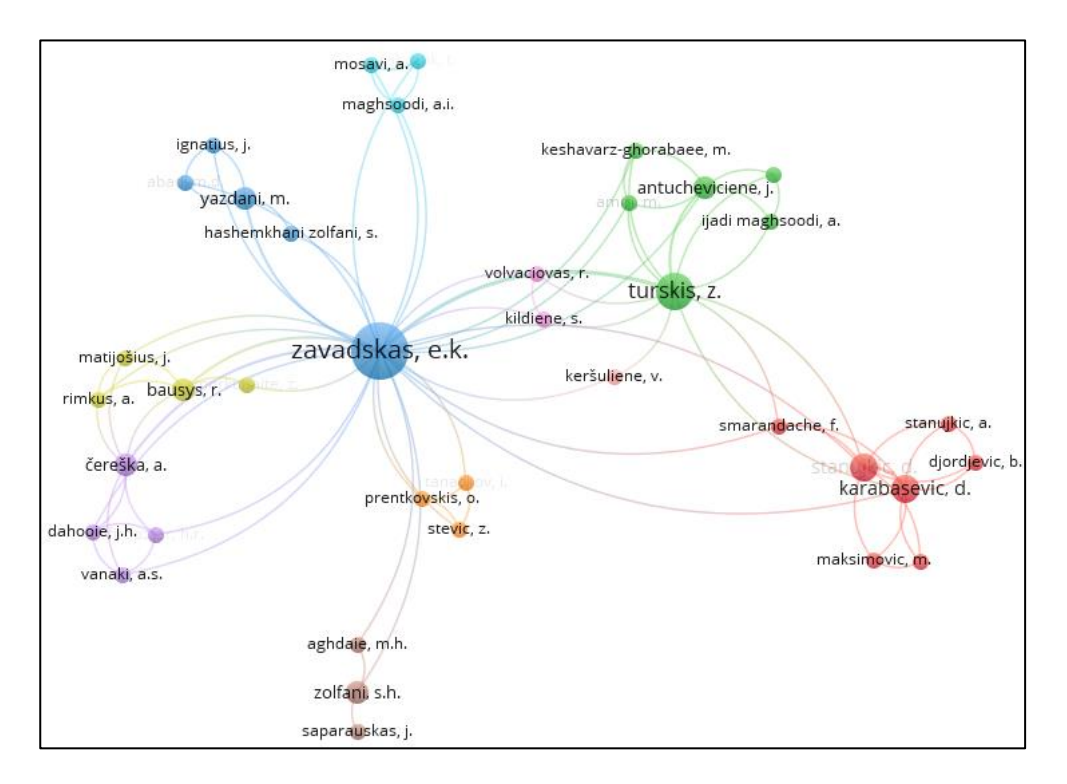

**Figura 5:** Análise bibliométrica dos artigos SWARA e MOORA **Fonte:** Autores (2021)

Percebido a relevância dos métodos isoladamente, SWARA para cálculo dos pesos e MOORA para ordenação das alternativas, foi verificado na base Scopus se existe um método efetivamente híbrido, e apenas duas publicações foram encontrados com a denominação SWARA-MOORA, publicados em 2019 e 2021, de acordo com a Figura 6.

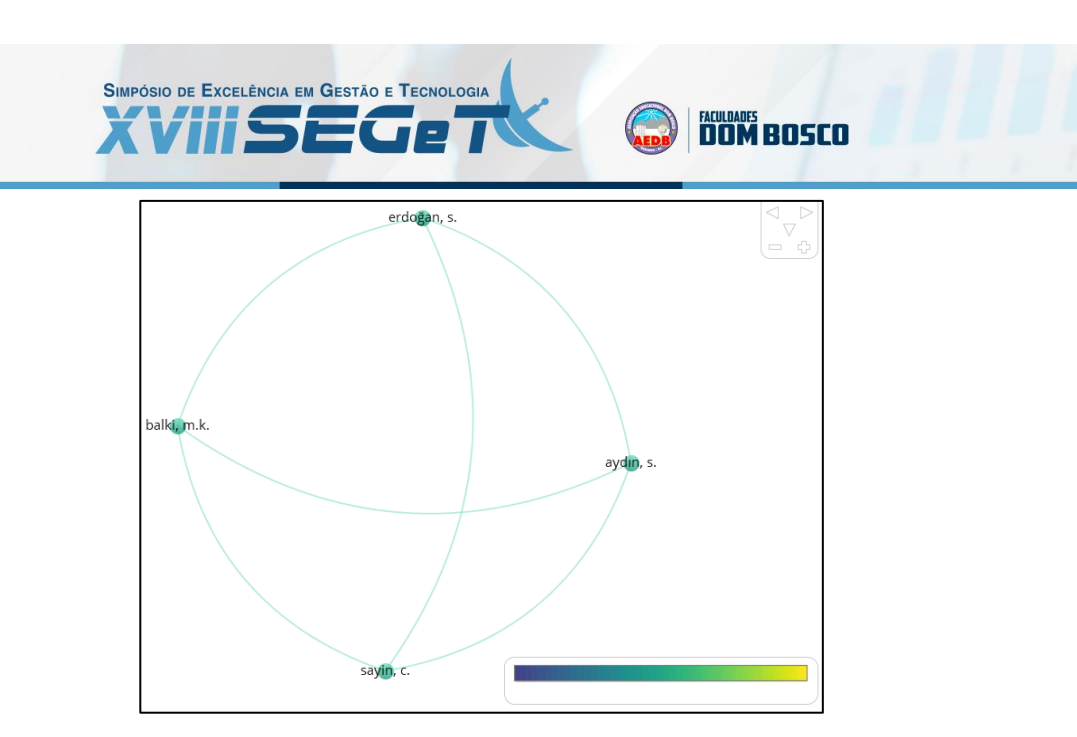

**Figura 6:** Publicações SWARA-MOORA **Fonte:** Autores (2021)

# **7. ESTUDO DE CASO**

Após aplicar todas as ferramentas necessárias para a estruturação de delineamento do problema, a matriz de decisão indicada na Tabela 1 foi elaborada, onde três alternativas foram selecionadas, sendo elas: Tray, Loja integrada e Nuvemshop, para serem comparadas sob a ótica de 14 critérios:

- Custo do tema: minimização ou custo (quanto menor, melhor)
- Taxa sobre venda no site: minimização ou custo (quanto menor, melhor)
- Taxa sobre venda em marketplace: minimização ou custo (quanto menor, melhor)
- Mensalidade: minimização ou custo (quanto menor, melhor)
- Limitação de visitas (planos mais vendidos): maximização ou lucro (quanto maior, melhor)
- Produtos no site: maximização ou lucro (quanto maior, melhor)
- Responsividade: maximização ou lucro (quanto maior, melhor)
- Experiência de mercado: maximização ou lucro (quanto maior, melhor)
- Formas de envio: maximização ou lucro (quanto maior, melhor)
- Formas de pagamento: maximização ou lucro (quanto maior, melhor)
- Segurança: maximização ou lucro (quanto maior, melhor)
- Personalização e configurações: maximização ou lucro (quanto maior, melhor)
- Integrações: maximização ou lucro (quanto maior, melhor)
- Checkout Transparente: maximização ou lucro (quanto maior, melhor)

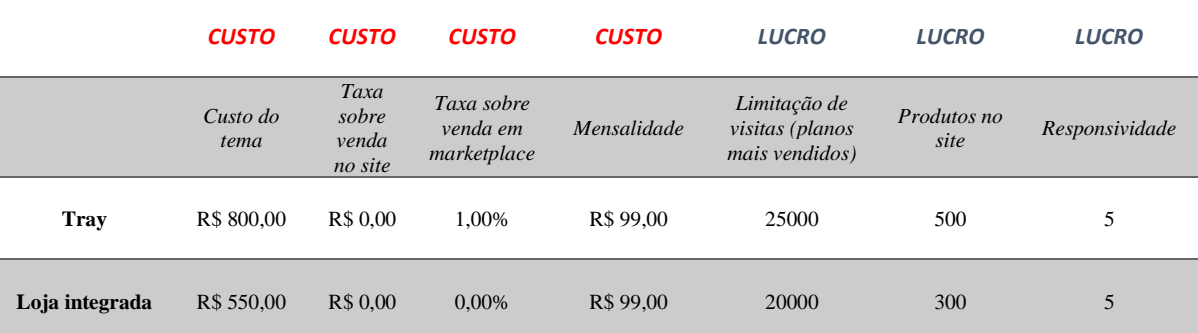

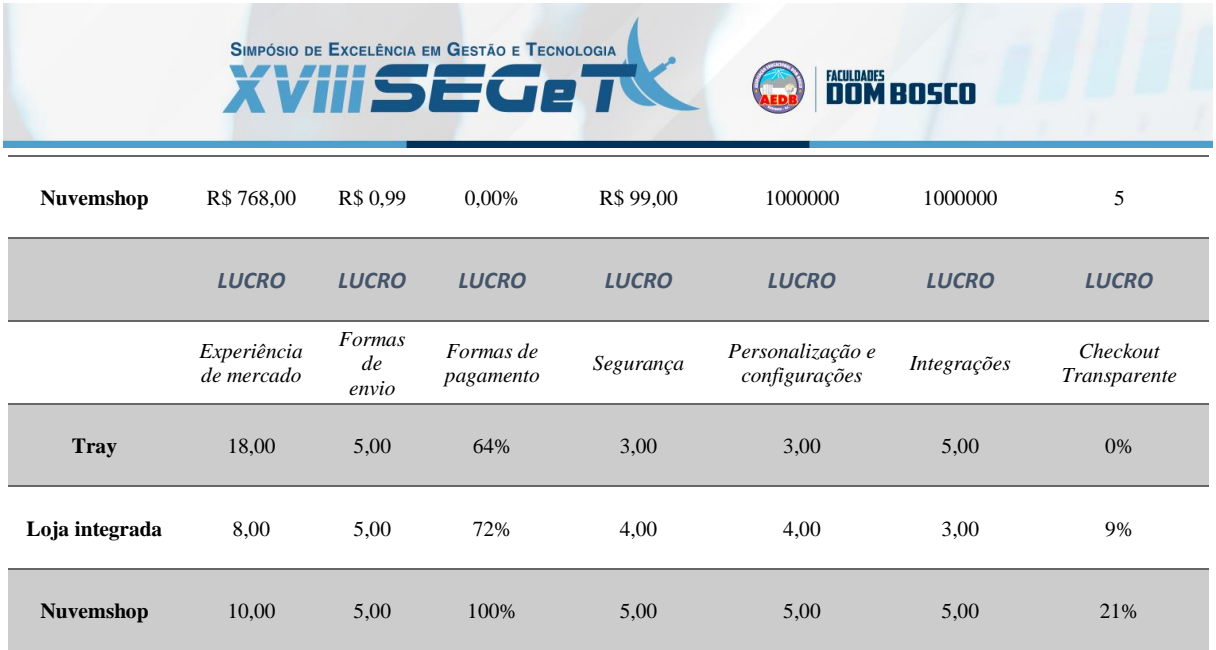

#### **Tabela 1:** Matriz de decisão **Fonte:** Autores (2021)

O método SWARA é aplicado para gerar os pesos dos critérios, contudo o critério "formas de pagamento" faz parte de um conjunto de opções importantes para pagamentos, ou seja, foi necessário levantar todas as opções e aplicar o método dentro dessas opções para que ao final fosse possível verificar de forma estruturada o peso real do critério global. Foram verificadas dez formas de pagamento que são relevantes e que precisam ser essas analisadas e para elas o método foi aplicado conforme demonstra a Tabela 2.

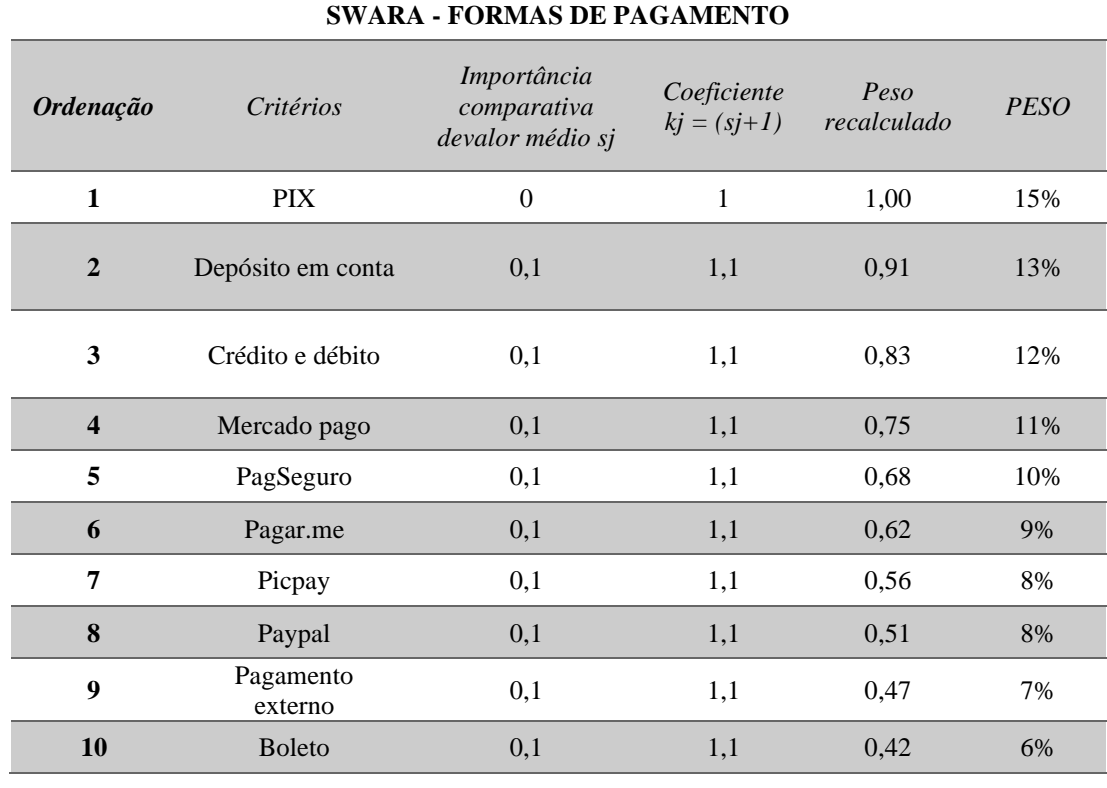

#### **Tabela 2:** Matriz de decisão **Fonte:** Autores (2021)

Feito isto, foi verificada uma relação binária dentro das alternativas Tray, loja integrada e Nuvemshop, para observar quais alternativas ofereciam as opções de pagamentos comparadas dentro do critério global "Formas de pagamento", onde se a alternativa oferece a forma de pagamento, ela leva o valor 1, se não oferece, leva o valor zero. Com toda a relação indicada,

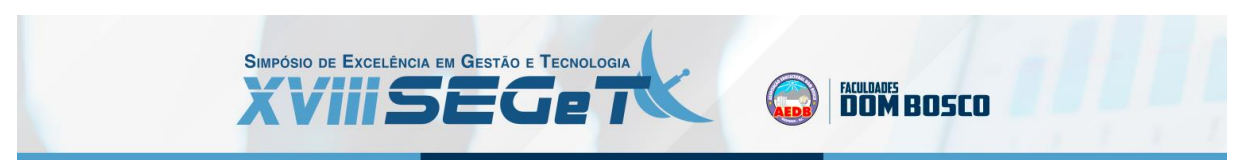

foi possível realizar um somatório dos produtos entre a relação binária e os pesos gerados no SWARA, conforme o exemplo abaixo:

**Tray** 

Pix: Não  $\rightarrow$  Relação binária = 0

Peso pix calculado pelo SWARA = 15%

Mercado Pago: Sim ➔ Relação binária = 1

Peso Mercado Pago calculado pelo SWARA = 11%

 $(0x15) + (1x11) = 11\%$ 

Portando para o exemplo demonstrado o peso do critério global formas de pagamento na alternativa Tray, seria de 11%. A Tabela 3 demonstra a relação binária analisada.

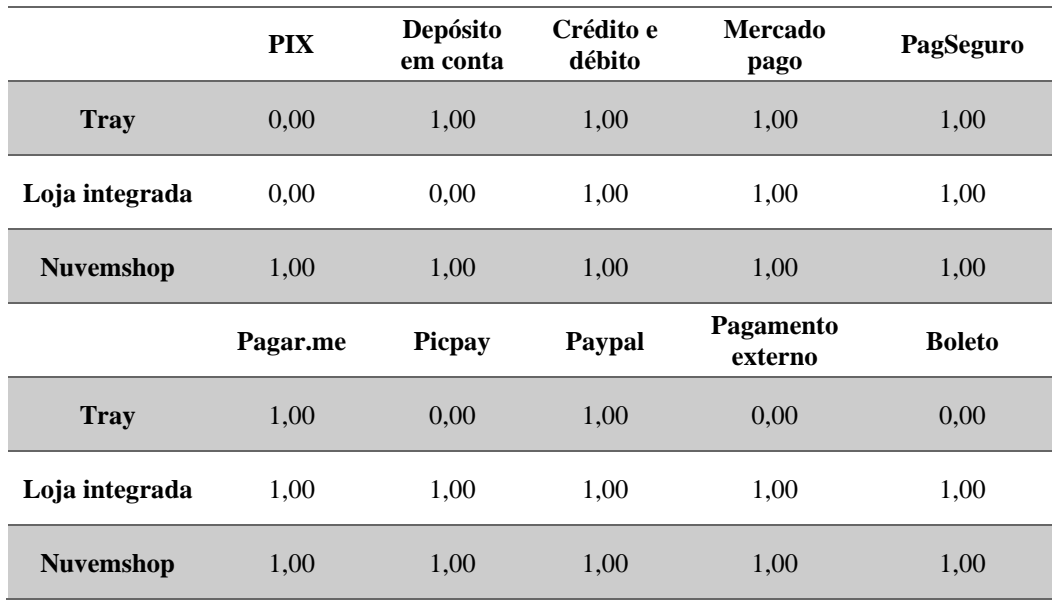

**Tabela 3:** Relação binária para o critério "formas de pagamento" **Fonte:** Autores (2021)

A Tabela 4 demonstra os valores dos intracritérios já calculados a partir da relação binária.

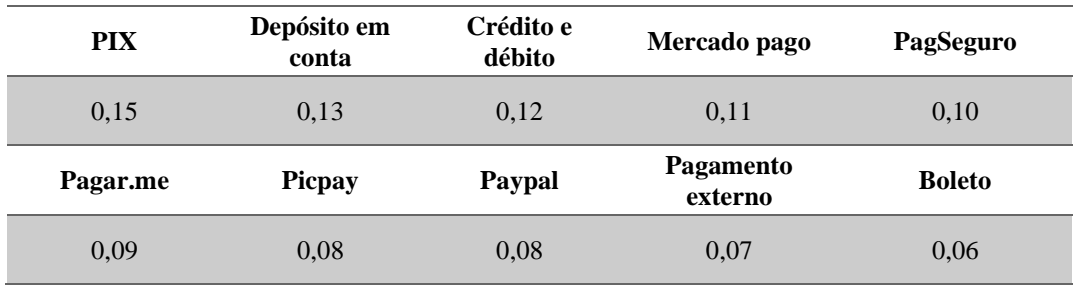

**Tabela 4:** valores dos intracritérios

**Fonte:** Autores (2021)

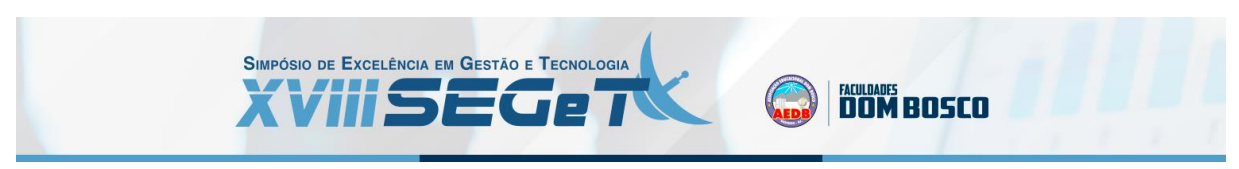

Ao final o valor do critério formas de pagamento para cada alternativa foi calculado, de acordo com a Tabela 5.

### **FORMAS DE PAGAMENTO**

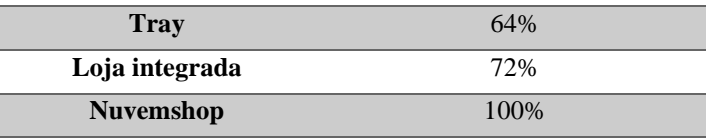

**Tabela 5:** Valores – Formas de pagamento

**Fonte:** Autores (2021)

O mesmo procedimento com exatamente os mesmos intracritérios foi feito com o Checkout Transparente, pois tal critério é de extrema importância e influencia bastante para o indicador de abandono de carrinhos. Quando uma determinada loja online não está habilitada no Checkout Transparente para algum meio de pagamento, o cliente é direcionado para uma página que não é oficialmente a loja para concluir a transação e finalizar o pagamento, o problema dessa operação que o fato de finalizar a compra fora do site pode causar desconforto e insegurança para os clientes, com isso muitas compras são abandonadas nesta etapa. Feito isso, o SWARA foi aplicado em todos os critérios, de acordo com a Tabela 6

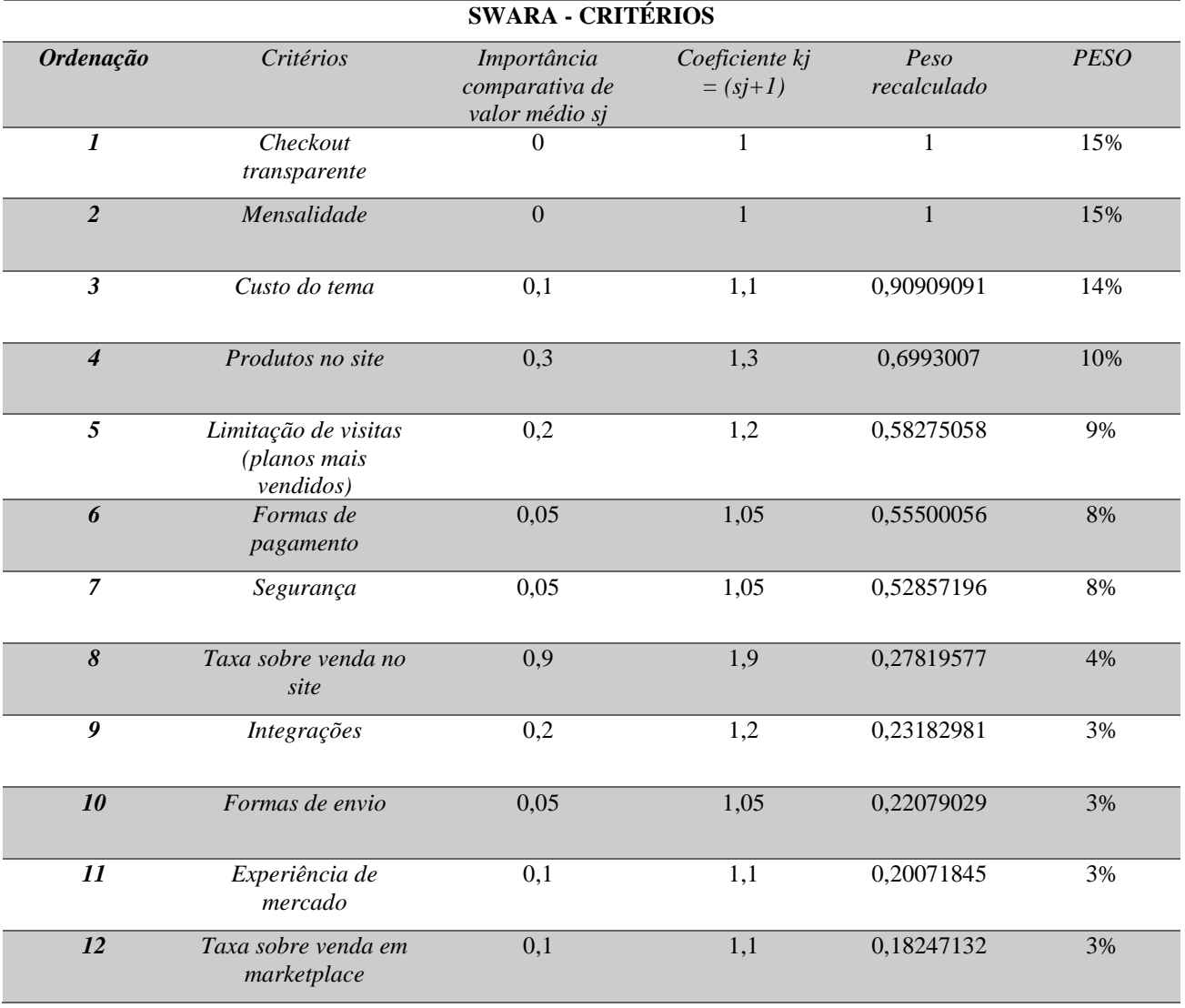

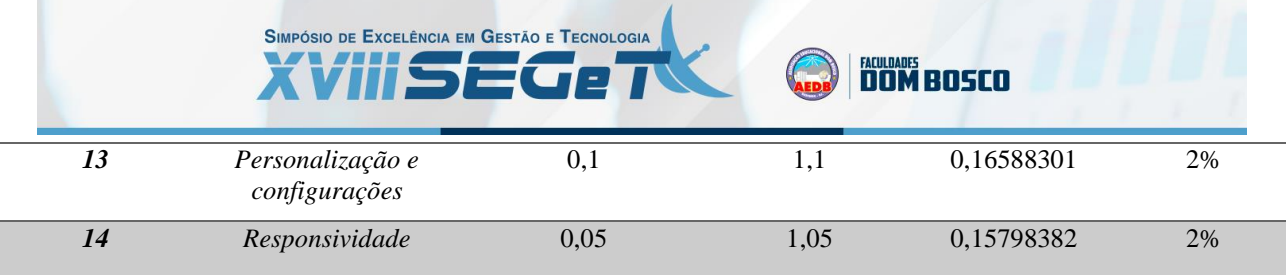

**Tabela 6:** SWARA aplicado nos critérios

**Fonte:** Autores (2021)

A Tabela 7 demonstra a matriz normalizada conforme o modelo matemático utilizado no método MOORA.

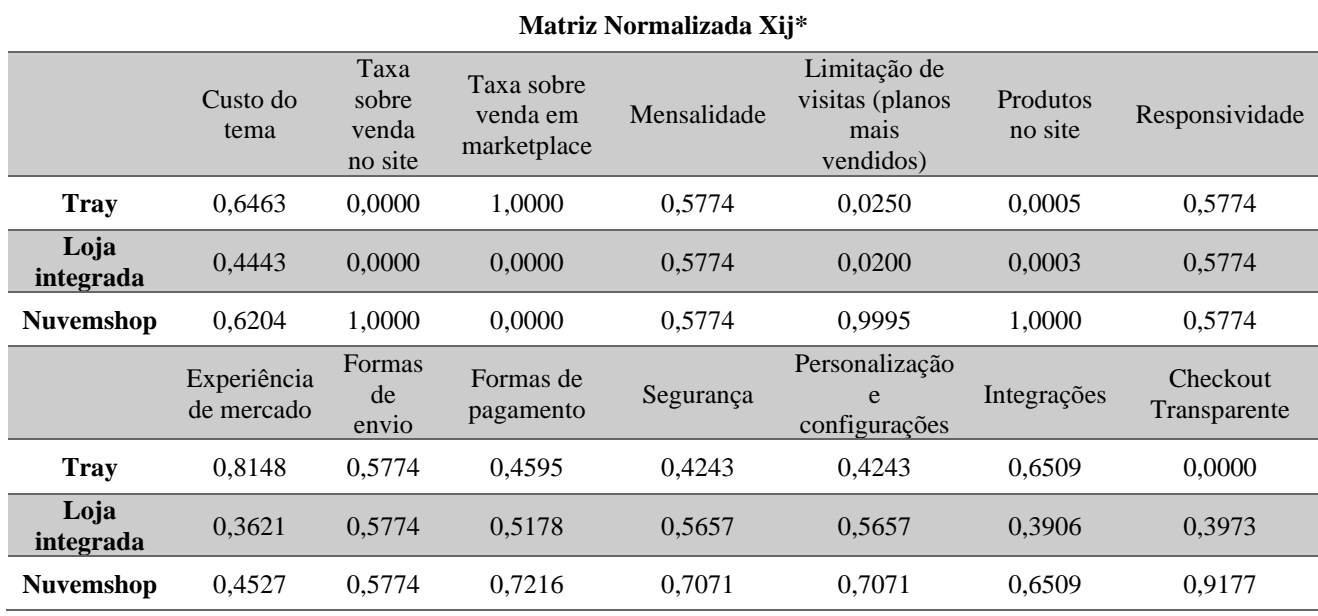

#### **Tabela 7:** Matriz normalizada

#### **Fonte:** Autores (2021)

Após normalizar, deve-se realizar a multiplicação da matriz normalizada com os pesos gerados no método SWARA, conforme demonstra a Tabela 8.

#### **Matriz ponderada com pesos e normalizada** Custo do tema Taxa sobre venda no site Taxa sobre venda em marketplace Mensalidade Limitação de visitas (planos mais vendidos) Produtos no site Responsividade **Tray** 0,0875 0,0000 0,0272 0,0860 0,0022 0,0001 0,0136 **Loja integrada** 0,0602 0,0000 0,0000 0,0860 0,0017 0,0000 0,0136 **Nuvemshop** 0,0840 0,0414 0,0000 0,0860 0,0868 0,1042 0,0136 Experiência de mercado Formas de Formas de pagamento Segurança Personalização e Integrações Checkout Transparente

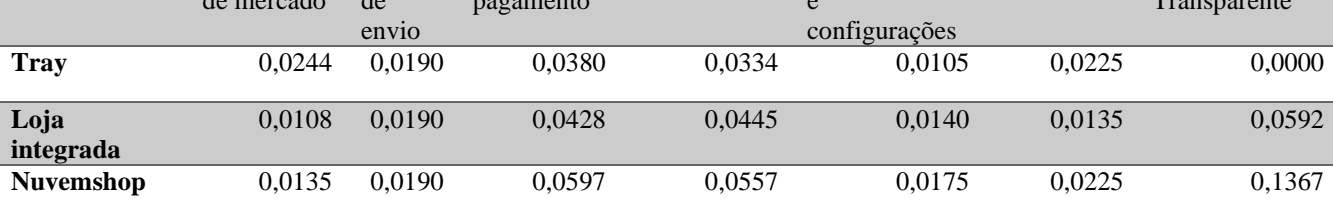

**Tabela 8:** Matriz ponderada

**Fonte:** Autores (2021)

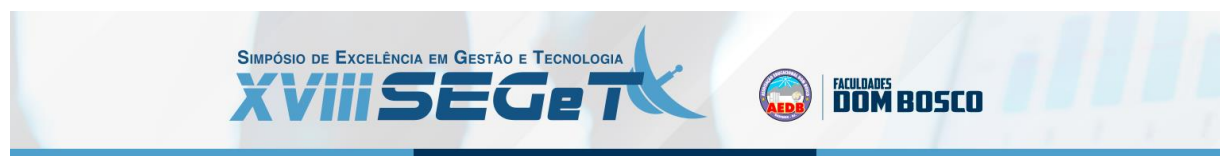

Com o resultado da matriz ponderada, realiza-se a subtração da soma dos valores dos critérios de maximização, pela soma dos valores dos critérios de minimização, onde nesta primeira ordenação os maiores valores são os primeiros colocados na ordenação, ou seja, a ordenação é realizada de forma decrescente, de acordo com a Tabela 9.

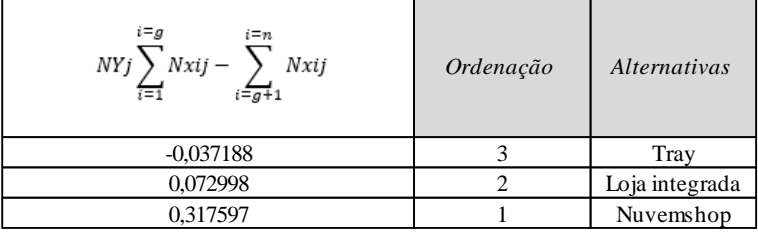

**Tabela 9:** Primeira ordenação

**Fonte:** Autores (2021)

Também é possível aplicar uma segunda ordenação, onde é necessário verificar o valor de rj, sendo ele o maior valor da coluna do critério de lucro e o menor do critério de custo da "Matriz ponderada com pesos e normalizada", feito isso realiza-se a subtração deste valor de referência por cada elemento da coluna dos critérios, onde os valores são demonstrados em módulo, conforme indica a Tabela 10.

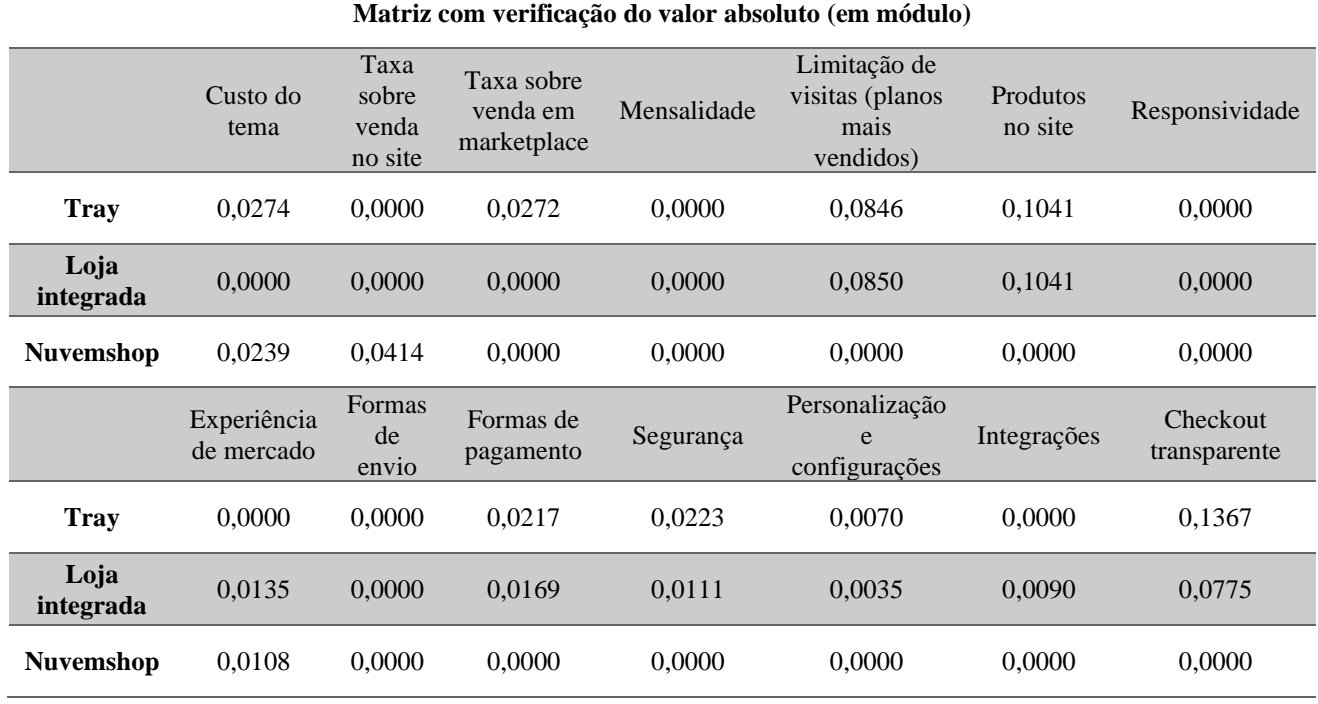

**Tabela 10:** Cálculo do valor absoluto

**Fonte:** Autores (2021)

Com isso, observa-se o valor em linha das alternativas para verificar o máximo, e com a obtenção deles, é necessário ordenar em forma decrescente, ou seja, os valores máximos são selecionados, para que ao final do menor máximo para o maior máximo, conforme indica a Tabela 11.

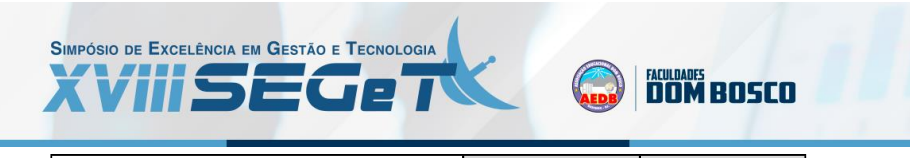

| $\min(j)$ {max ( <i>i</i> )  ri – Nxij  } | Ordenação | Alternativas   |
|-------------------------------------------|-----------|----------------|
| 0,14                                      |           | Tray           |
| 0.10                                      |           | Loja integrada |
| 0.04                                      |           | Nuvemshop      |

**Tabela 11:** Cálculo do valor absoluto

**Fonte:** Autores (2021)

Ao final foi factível a comparação das duas ordenações, onde ficou claro que a opção Nuvemshop poderá ser escolhida como a melhor opção, visto que ficou melhor colocada nas duas ordenações indicadas no método SWARA-MOORA, conforme demonstra a Figura 7.

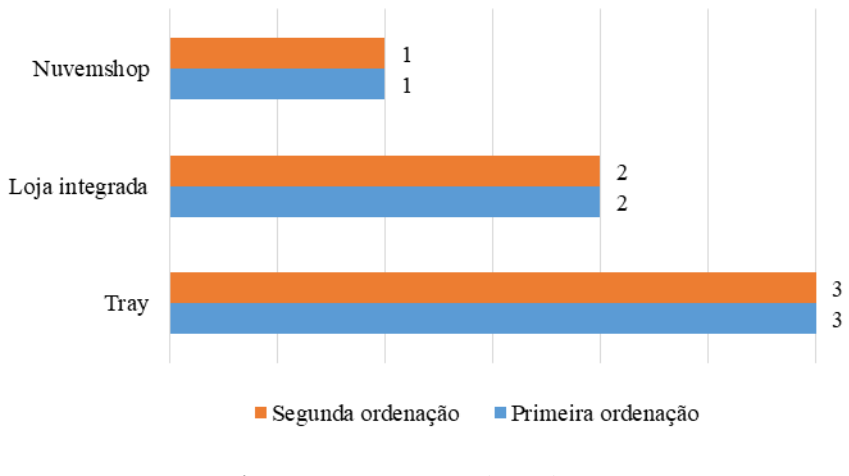

Comparação nas ordenações

# **8. CONSIDERAÇÕES FINAIS.**

Ao final da pesquisa o método SWARA-MOORA se mostrou bastante relevante e robusto, pois sua modelagem matemática é simples e pode ser utilizada para problemas complexos com critérios qualitativos e quantitativos podendo oferecer ao tomador de decisão um apoio de forma concreta e bem assistida, para o problema em questão nos critérios qualitativos utilizou-se a escala likert de cinco pontos, demonstrando que o método atende diferentes cenários. Os tomadores de decisão da microempresa Marinna Acessórios decidiram utilizar exatamente a plataforma indicada pelo método para desenvolver o site da empresa, pois com a plataforma adotada os serviços oferecidos aos clientes poderão ser com mais segurança, transparência e qualidade.

# **9. REFERÊNCIAS**

**ABUABARA, L.; PAUCAR-CACERES, A.; BURROWES-CROMWELL, T**. Consumers' values and behaviour in the Brazilian coffee-in-capsules market: promoting circular economy. International Journal of Production Research, v. 57, 2019, n. 23, p. 7269–7288.

**BAHRAMI, Y.; HASSANI, H.; MAGHSOUDI**, A. Application of the SWARA-MOORA Method for Cu Prospectivity Mapping in Abhar 1:100000 Geological Map, Iran. Mineral Resources Engineering, v. Vol. 5, 2019, p. 1–15.

**Figura 7:** Comparação das ordenações

**Fonte:** Autores (2021)

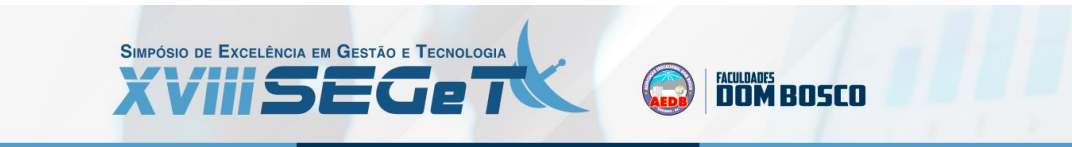

**BRAUERS, W. K. M.; ZAVADSKAS, E. K**. The MOORA method and its application to privatization in a transition economy. Control and Cybernetics, v. 35, 2006, n. 2, p. 445–469.

**GOMES, L. F. A. M.; GOMES, C. F. S**. Princípios e métodos para a tomada de decisão: Enfoque multicritérioSão Paulo: Atlas, 6ª ed. 2019.

**HERMOGENES, L. R. S.; NASCIMENTO, P. F.; SANTOS, M**. Automação do setor de PCP em uma indústria de manufatura a partir da melhoria de software. III SENGI - Simpósio de Engenharia, Gestão e Inovação - São Paulo-SP, junho, p. 1–15, 2020.

**HERMOGENES, L. R. SANTOS, M.; NASCIMENTO, P. F.** A importância das digital skills em tempos de crise: alguns aplicativos utilizados durante o isolamento social devido à pandemia do covid-19. **Revista Augustus**, v. 25, 2020, n. 51, p. 198–218.

**HERMOGENES, L. R. DOS S.; SANTOS, M. DOS.; TEIXEIRA, L. F. H. DE S. DE B**. Proposta e implementação de um Sistema de Apoio à Decisão ( SAD ) para avaliação de layouts : estruturação e modelagem matemática a partir do método AHP. Enegep, 2020.

**KEENEY, R. L**. Value-focused Thinking: a Path to Creative Decisionmaking. Harvard University Press Cambridge, Massachusetts London, England

**KERŠULIENE, V.; ZAVADSKAS, E. K.; TURSKIS, Z**. Selection of rational dispute resolution method by applying new step-wise weight assessment ratio analysis (SWARA) . Journal of Business Economics and Management, v. 11, 2010, n. 2, p. 243–258.

**NEVES, D. ANDREIA SOUSA**. Redes sociais, sua importância e avaliação nas empresas: o caso da growme. Campus da Penha: 2020, Universidade do Algarve, Dissertação de Mestrado em Gestão de Marketing

**PADIGELA, P. K.; SUGUNA, R.** Segmentation of E-commerce users based on cart abandonment and product recommendation through collaborative filtering: the moderating effect of exorbitant pricing. International Journal of Systems Assurance Engineering and Management, 2021.

**SEBREAE**. Micro e pequenas empresas geram 27% do PIB do Brasil. Disponível em: https://www.sebrae.com.br/sites/PortalSebrae/ufs/mt/noticias/micro-e-pequenas-empresas-geram-27-do-pib-dobrasil,ad0fc70646467410VgnVCM2000003c74010aRCRD. Acessado em: 25/06/21